## Wymagania na poszczególne oceny INFORMATYKA IV

## SZKOŁA PODSTAWOWA NR 4 Z ODDZIAŁAMI INTEGRACYJNYMI IM. KS. JANA TWARDOWSKIEGO W OLECKU

ROK SZKOLNY 2022/2023

Dorota Magdalena Witkowska

© Copyright by Nowa Era Sp. z o.o. • www.nowaera.pl

OPRACOWANO NA PODSTAWIE - Programu nauczania informatyki w szkole podstawowej "LUBIĘ TO!" Program zbieżny z rozporządzeniem Ministra Edukacji Narodowej z 14 lutego 2017 r. w sprawie podstawy programowej Autor programu - Michał Kęska Numer ewidencyjny w wykazie MEN: 847/1/2017 SZKOLNY ZESTAW PROGRAMÓW NAUCZANIA - Nr dopuszczenia programu- SP4 – 9/17 Liczba godzin nauki w tygodniu: : 1 - I semestr, 1 – II semestr Planowana liczba godzin w ciągu roku: 30

Podręcznik do informatyki dla klasy czwartej szkoły podstawowej "Lubię to!" wydany przez Nową Erę Autor podręcznika - Michał Kęska

Wymagania na każdy stopień wyższy niż dopuszczający obejmują również wymagania na stopień poprzedni.

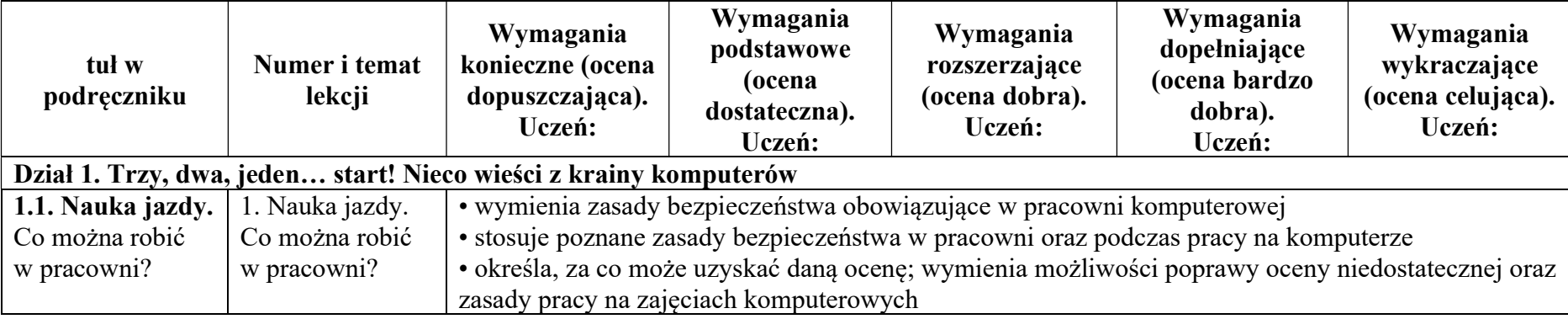

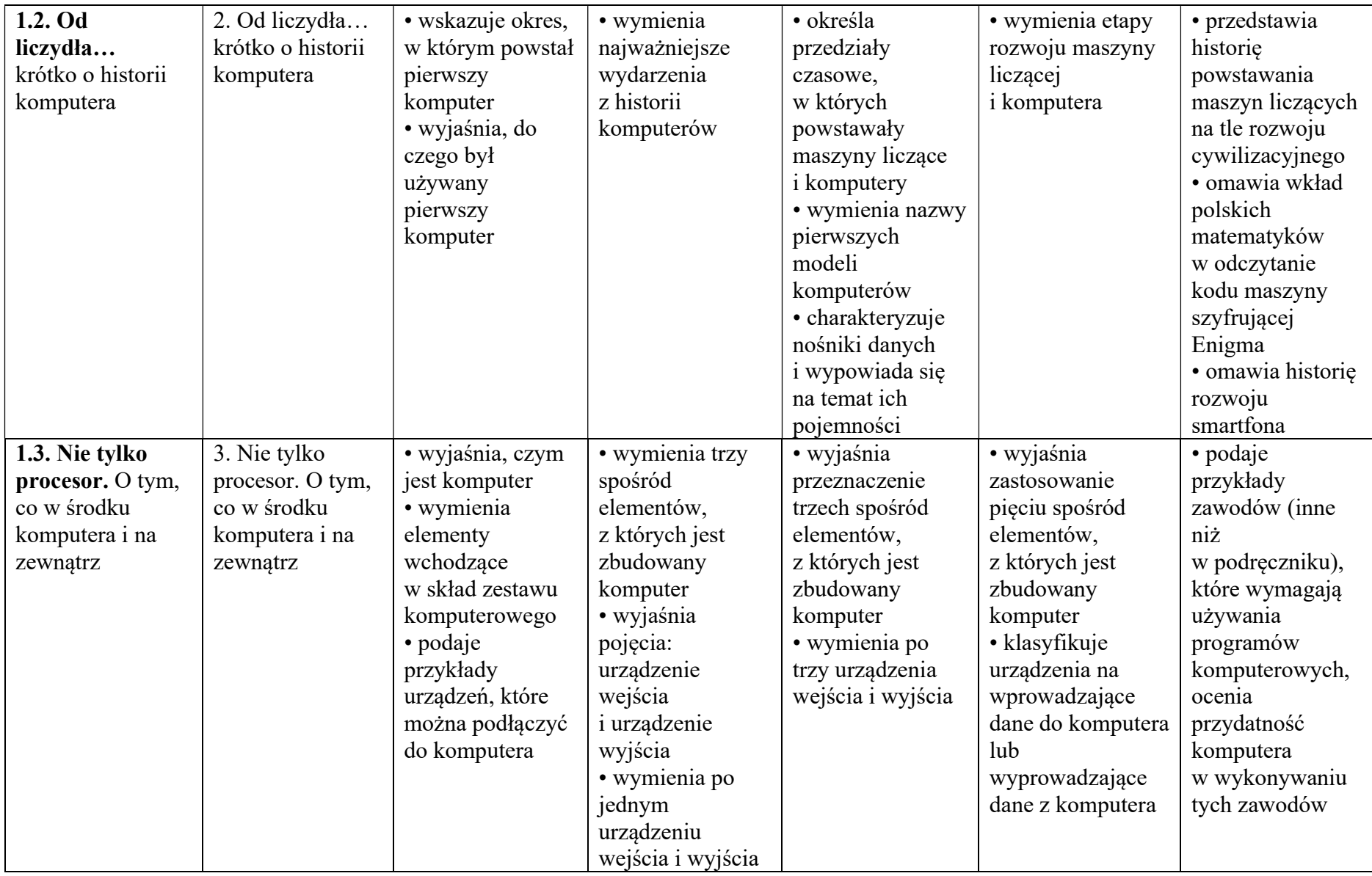

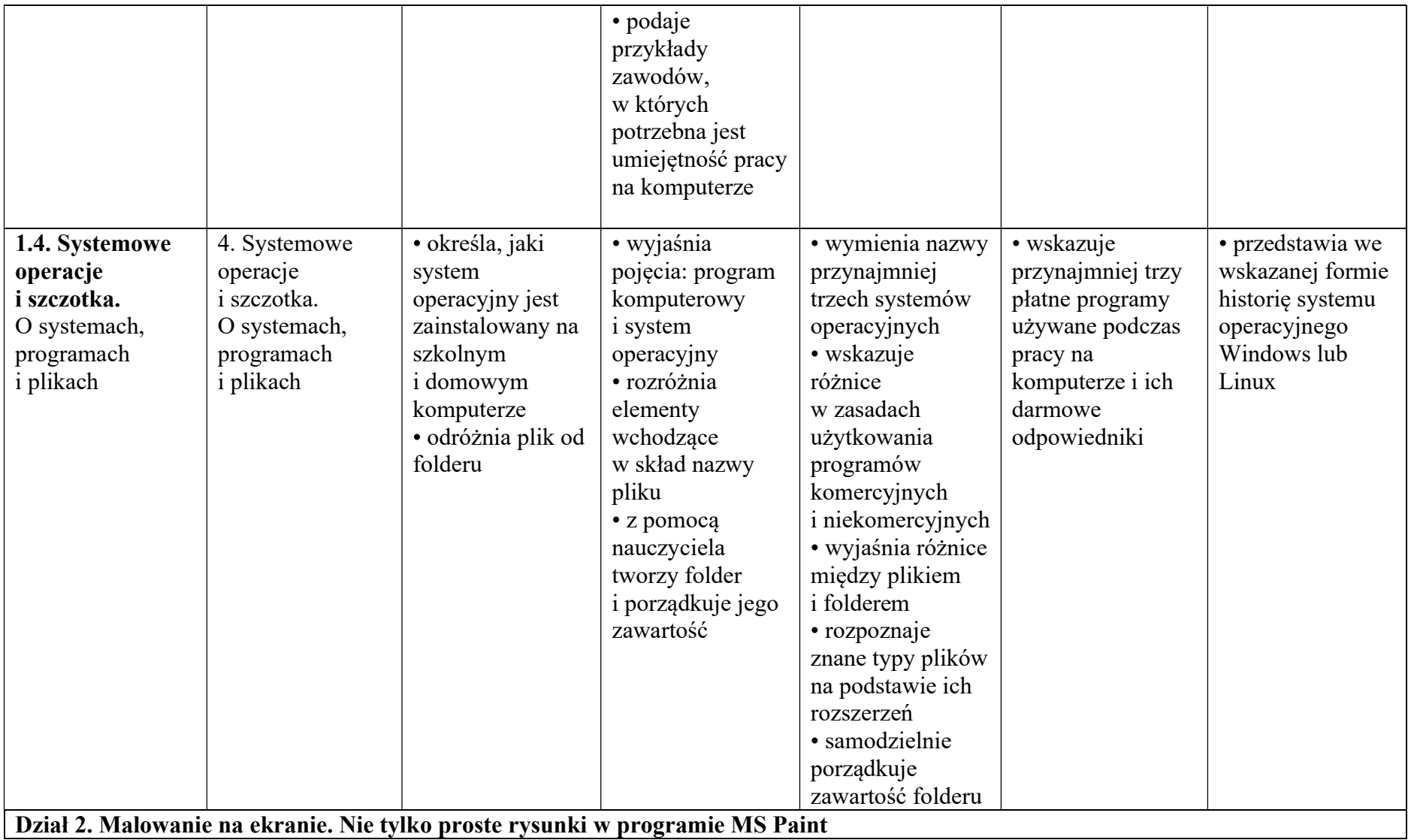

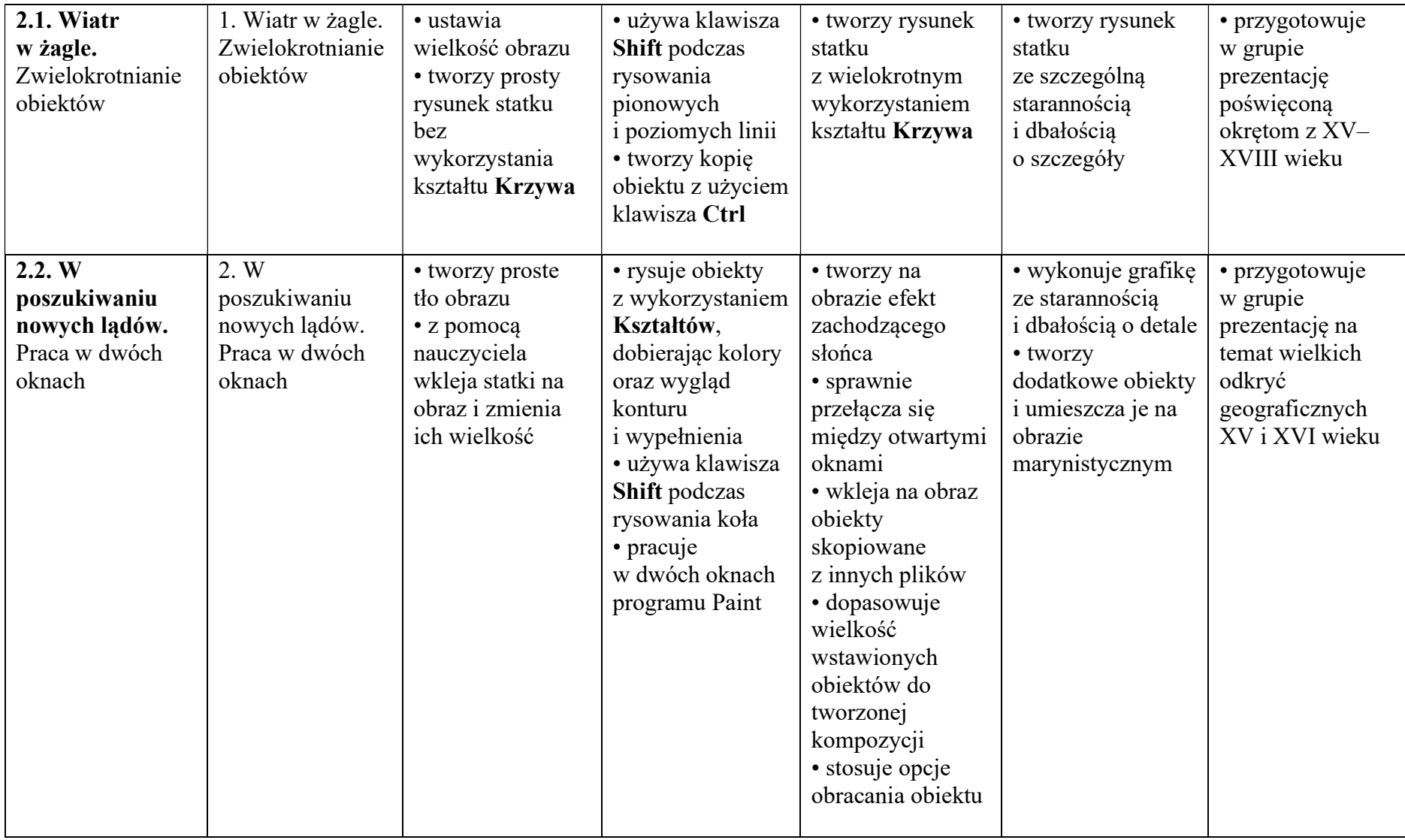

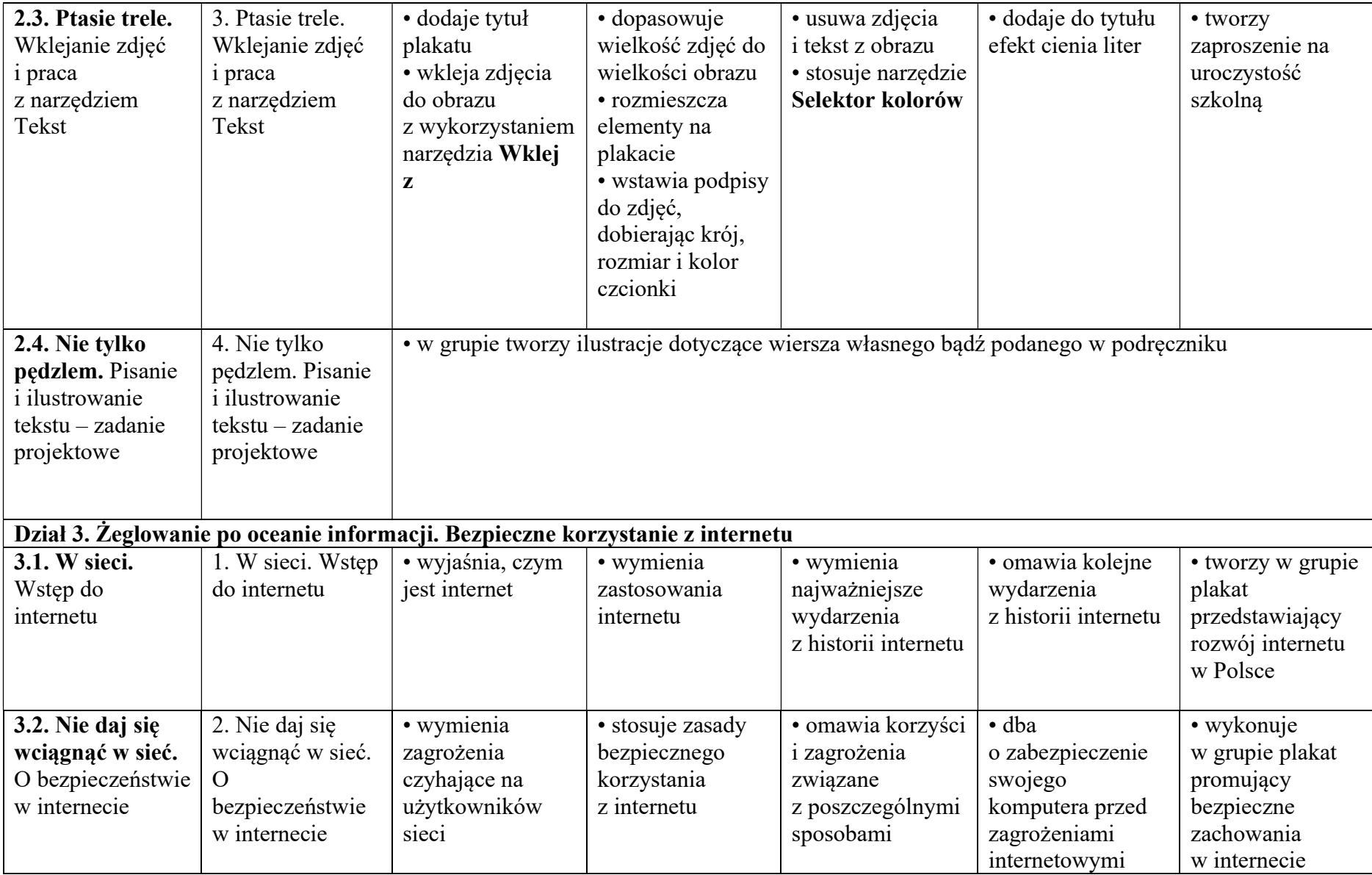

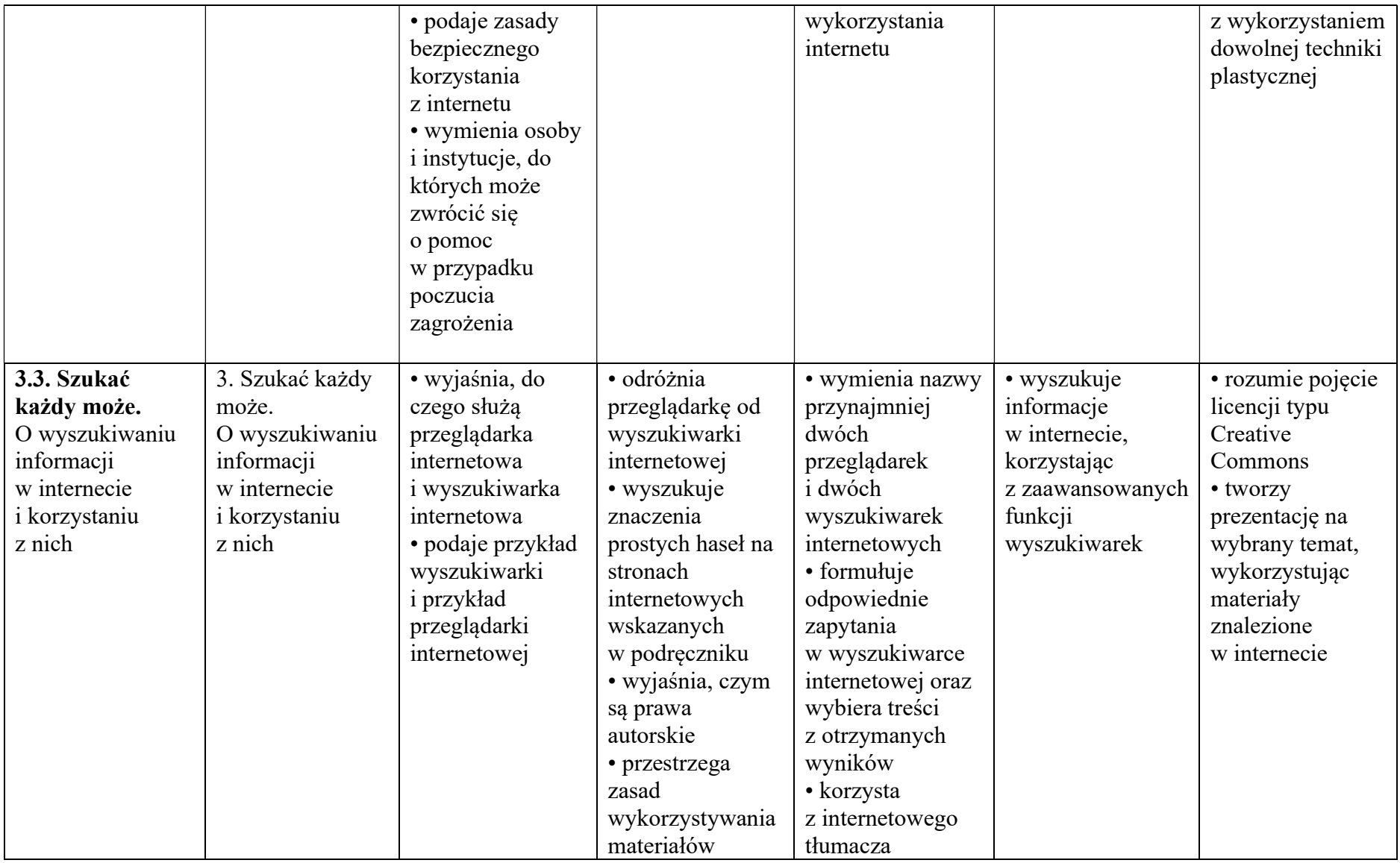

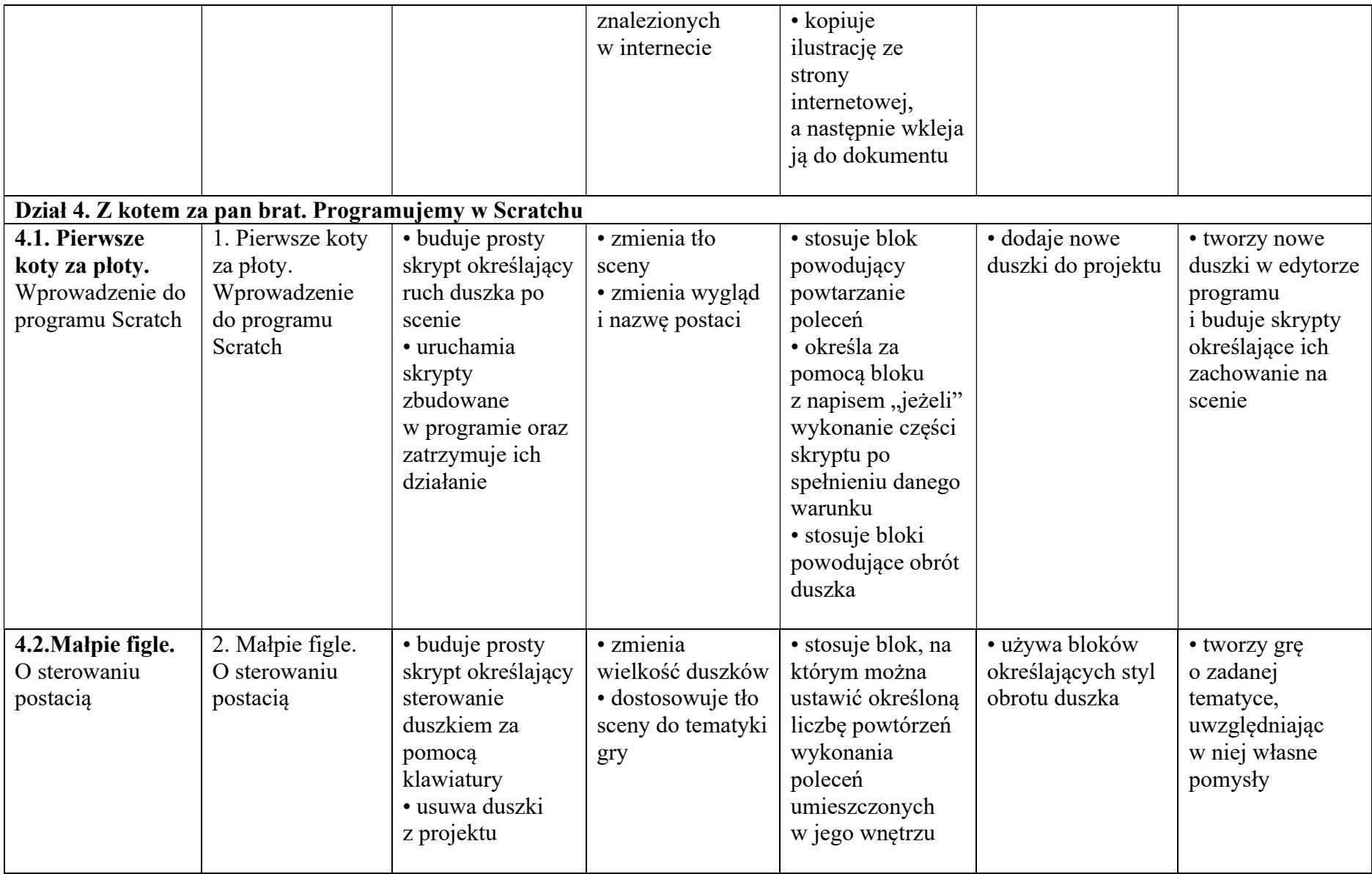

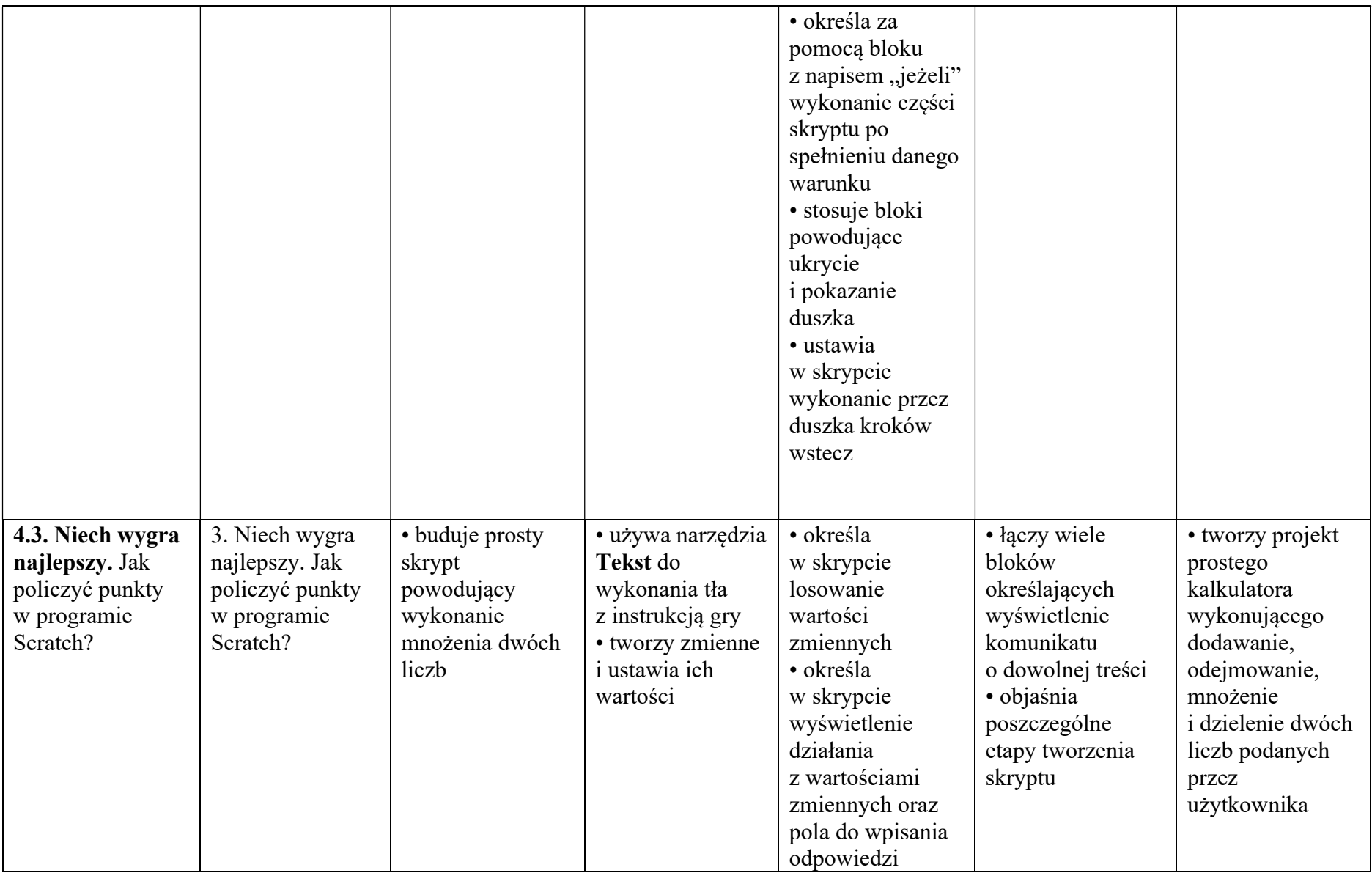

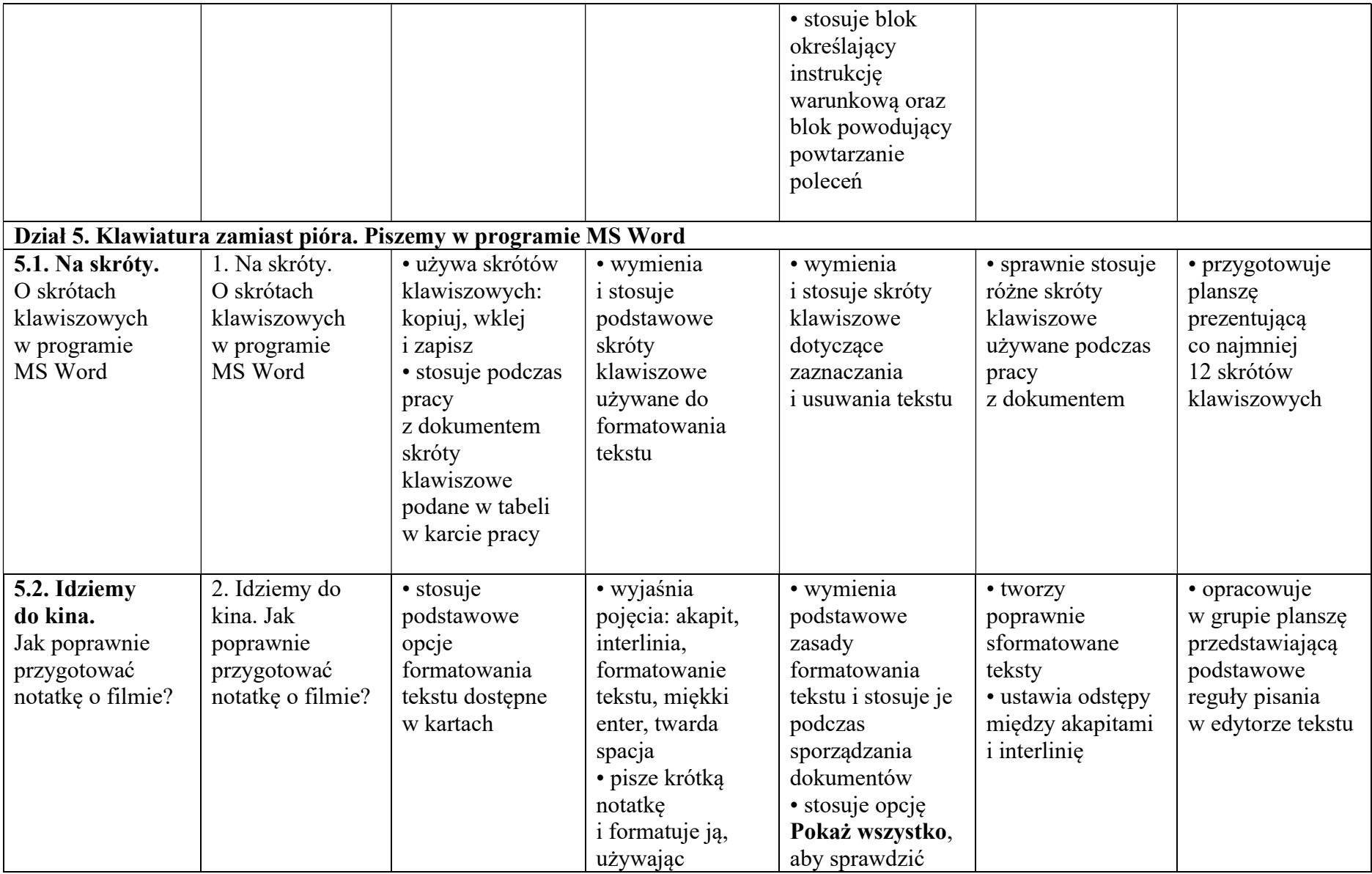

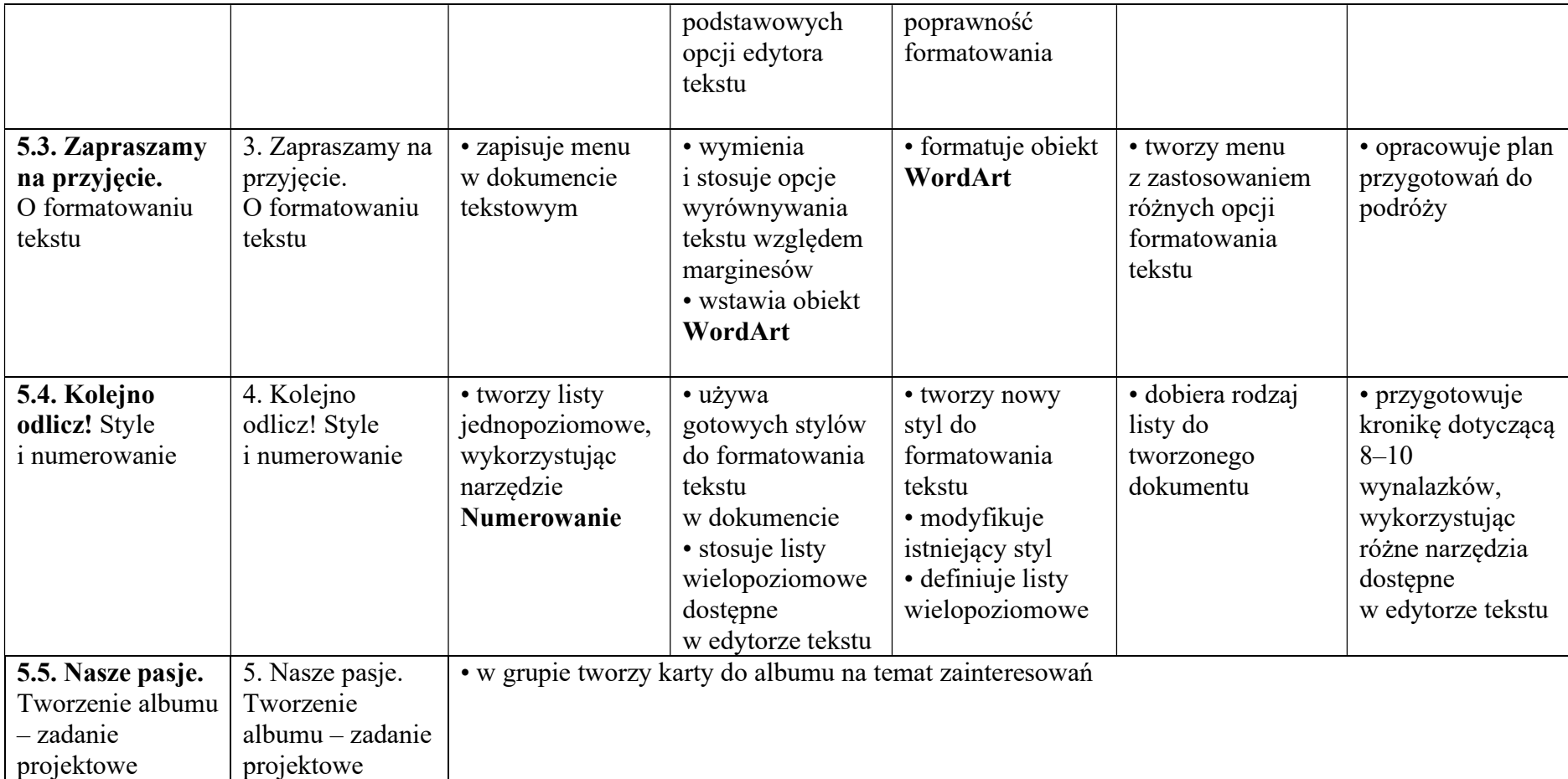

## Wymagania edukacyjne z informatyki w klasie 4 szkoły podstawowej

- 1. W zakresie rozumienia, analizowania i rozwiązywania problemów uczeń:
	- analizuje problem opisany w zadaniu, określa cel do osiągnięcia i opracowuje rozwiązanie zadania,
	- wyróżnia kroki prowadzące do rozwiązania zadania,
	- formułuje algorytmy określające sterowanie obiektem na ekranie.
- 2. W zakresie programowania i rozwiązywania problemów z wykorzystaniem komputera i innych urządzeń cyfrowych uczeń:
	- tworzy ilustracje w edytorze grafiki używa różnych narzędzi, stosuje przekształcenia obrazu, uzupełnia grafikę tekstem,
- wybiera odpowiednie narzędzia edytora grafiki potrzebne do wykonania rysunku,
- pracuje w kilku oknach edytora grafiki,
- dopasowuje rozmiary obrazu do danego zadania,
- tworzy animacje i gry w wizualnym języku programowania,
- buduje skrypty określające sposób sterowania postacią na ekranie,
- wykorzystuje polecenia sekwencyjne, warunkowe i iteracyjne,
- programuje konsekwencje zajścia zdarzeń,
- sprawdza, czy zbudowane skrypty działają zgodnie z oczekiwaniami, poprawia ewentualne błędy,
- objaśnia zasadę działania zbudowanych skryptów,
- tworzy dokumenty tekstowe,
- wymienia zasady formatowania tekstu i stosuje je podczas sporządzania dokumentów,
- wymienia i stosuje skróty klawiszowe ułatwiające pracę na komputerze,
- wkleja do dokumentu obrazy skopiowane z internetu,
- wstawia do dokumentu tekstowego obiekty WordArt,
- tworzy w dokumentach listy numerowane i punktowane,
- tworzy w dokumentach listy wielopoziomowe,
- zapisuje efekty pracy w wyznaczonym miejscu,
- porządkuje zasoby w komputerze lub innych urządzeniach.
- 3. W zakresie posługiwania się komputerem, urządzeniami cyfrowymi i sieciami komputerowymi uczeń:
	- właściwie interpretuje komunikaty komputera i prawidłowo na nie reaguje,
	- wykorzystuje pomoc dostępną w programach,
	- właściwie zapisuje i przechowuje swoje prace wykonane na komputerze,
	- tworzy strukturę folderów, w których będzie przechowywać swoje pliki,
	- porządkuje pliki i foldery,
	- rozpoznaje najpopularniejsze formaty zapisu plików,
	- omawia przeznaczenie elementów, z których zbudowany jest komputer,
	- wymienia i klasyfikuje przeznaczenie urządzeń wejścia i wyjścia,
	- posługuje się różnymi nośnikami danych,
	- wyszukuje informacje w internecie, korzystając z różnych stron internetowych,
	- selekcjonuje materiały znalezione w sieci.
- 4. W zakresie rozwijania kompetencji społecznych uczeń:
	- uczestniczy w pracy grupowej, wykonując zadania i realizując projekty,
- dba o właściwy podział obowiązków podczas pracy w grupie,
- przestrzega zasad obowiązujących podczas współpracy z innymi,
- wymienia zawody oraz sytuacje z życia codziennego, w których są wykorzystywane umiejętności informatyczne.
- 5. W zakresie przestrzegania praw i zasad bezpieczeństwa uczeń:
	- wymienia zagrożenia wynikające z niewłaściwego korzystania z komputera,
	- przestrzega zasad bezpiecznej i higienicznej pracy przy komputerze,
	- chroni komputer przed zagrożeniami płynącymi z internetu,
	- stosuje zasady bezpiecznego korzystania z internetu,
	- wymienia osoby i instytucje, do których może zwrócić się o pomoc w przypadku poczucia zagrożenia,
	- przestrzega praw autorskich, wykorzystując materiały pobrane z internetu.